## Códigos Secretos

La unificación de Britania es una tarea ardua, incluso para el mismísimo Rey Arturo. Afortunadamente, Merlín te confía algunos secretos ancestrales que te ayudarán a alcanzar la gloria en el campo de batalla.

## Cómo activar los códigos secretos

- Pulsa las teclas **CTRL + Mayús + 1** durante la partida. En la parte superior de la pantalla se abre la ventana donde se introducen los códigos.
- Introduce el código elegido y pulsa la tecla **Intro** para confirmarlo.
- Es importante respetar los espacios que incluye el código ya que, de lo contrario, no será reconocido.
- Algunos códigos requieren incluir un valor numérico (X). Por ejemplo, el código **GiveMoney** te permite aumentar el oro que tienes disponible. Si introduces el código **GiveMoney 100** tendrás 100 monedas de oro más en tus arcas.
- Si quieres volver a seleccionar el último código activado pulsa **F3**.

## **Mapa estratégico**

**GiveFaith X** Te concede fe (entre -20 y +20) **GiveMoney X** Te da oro **GiveFood X** Te da comida

## **Batalla**

PC DVD

**GiveVirtue X** Te concede virtud (entre -20 y +20) **AutoBattleGodMode god** Te concede invulnerabilidad en las batallas automáticas **DisableArcheryDamage** Anula el daño que te infligen los arqueros enemigos durante las batallas

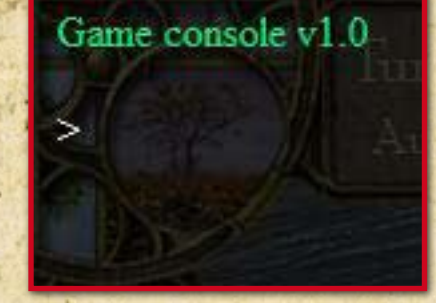

**WinBattle 0** Te concede la victoria en la batalla en curso